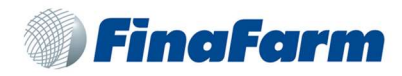

# LA PRIVACY POLICY DI QUESTO SITO

## PERCHE' QUESTO AVVISO

In questa pagina si descrivono le modalità di gestione del sito in riferimento al trattamento dei dati personali degli utenti che lo consultano. Si tratta di un'informativa che è resa anche ai sensi dell'art. 13 del d.lg. n. 196/2003 – Codice in materia di protezione dei dati personali a coloro che interagiscono con i servizi web della Finafarm S.p.A. dei dati personali, accessibili per via telematica a partire dall'indirizzo: www.finafarm.it

corrispondente alla pagina iniziale del sito ufficiale della Finafarm S.p.A..

L'informativa è resa solo per il sito della Finafarm S.p.A.e non anche per altri siti web eventualmente consultati dall'utente tramite link.

L'informativa si ispira anche alla Raccomandazione n. 2/2001 che le autorità europee per la protezione dei dati personali, riunite nel Gruppo istituito dall'art. 29 della direttiva n. 95/46/CE, hanno adottato il 17 maggio 2001 per individuare alcuni requisiti minimi per la raccolta di dati personali on-line, e, in particolare, le modalità, i tempi e la natura delle informazioni che i titolari del trattamento devono fornire agli utenti quando questi si collegano a pagine web, indipendentemente dagli scopi del collegamento.

La Raccomandazione e una descrizione di sintesi delle sue finalità sono riportate in altre pagine di questo sito.

#### IL "TITOLARE" DEL TRATTAMENTO

A seguito della consultazione di questo sito possono essere trattati dati relativi a persone identificate o identificabili.

Il "titolare" del loro trattamento è Finafarm S.p.A. che ha sede a Via Provina 3, Fraz. Ravina, 38123 TRENTO.

## RESPONSABILE DEL TRATTAMENTO

La ditta DeltaLab è stata designata responsabile del trattamento ai sensi dell'articolo 29 del Codice in materia di protezione dei dati personali, in quanto incaricata della manutenzione della parte tecnologica del sito.

#### LUOGO DI TRATTAMENTO DEI DATI

I trattamenti connessi ai servizi web di questo sito hanno luogo presso la predetta sede della Finafarm S.p.A. e sono curati solo da personale tecnico dell'Ufficio incaricato del trattamento. In caso di necessità, i dati connessi al servizio newsletter possono essere trattati dal personale della società che cura la manutenzione della parte tecnologica del sito, <TITOLARE TRATTAMENTO> (responsabile del trattamento ai sensi dell'articolo 29 del Codice in materia di protezione dei dati personali), presso la sede della società medesima.

# TIPI DI DATI TRATTATI

# Dati di navigazione

I sistemi informatici e le procedure software preposte al funzionamento di questo sito web acquisiscono, nel corso del loro normale esercizio, alcuni dati personali la cui trasmissione è implicita nell'uso dei protocolli di comunicazione di Internet.

Si tratta di informazioni che non sono raccolte per essere associate a interessati identificati, ma che per loro stessa natura potrebbero, attraverso elaborazioni ed associazioni con dati detenuti da terzi, permettere di identificare gli utenti.

In questa categoria di dati rientrano gli indirizzi IP o i nomi a dominio dei computer utilizzati dagli utenti che si connettono al sito, gli indirizzi in notazione URI (Uniform Resource Identifier) delle risorse richieste, l'orario della richiesta, il metodo utilizzato nel sottoporre la richiesta al server, la dimensione del file ottenuto in risposta, il codice numerico indicante lo stato della risposta data dal server (buon fine, errore, ecc.) ed altri parametri relativi al sistema operativo e all'ambiente informatico dell'utente.

Questi dati vengono utilizzati al solo fine di ricavare informazioni statistiche anonime sull'uso del sito e per controllarne il corretto funzionamento e vengono cancellati immediatamente dopo l'elaborazione. I dati potrebbero essere utilizzati per l'accertamento di responsabilità in caso di ipotetici reati informatici ai danni del sito: salva questa eventualità, allo stato i dati sui contatti web non persistono per più di sette giorni.

Dati forniti volontariamente dall'utente

L'invio facoltativo, esplicito e volontario di posta elettronica agli indirizzi indicati su questo sito comporta la successiva acquisizione dell'indirizzo del mittente, necessario per rispondere alle richieste, nonché degli eventuali altri dati personali inseriti nella missiva.

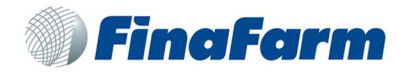

Specifiche informative di sintesi verranno progressivamente riportate o visualizzate nelle pagine del sito predisposte per particolari servizi a richiesta.

**COOKIES** 

www.finafarm.it utilizza i Cookie per rendere i propri servizi semplici e efficienti per l'utenza che visiona le pagine di www.finafarm.it. Gli utenti che visionano il Sito, vedranno inserite delle quantità minime di informazioni nei dispositivi in uso, che siano computer e periferiche mobili, in piccoli file di testo denominati "cookie" salvati nelle directory utilizzate dal browser web dell'Utente. Vi sono vari tipi di cookie, alcuni per rendere più efficace l'uso del Sito, altri per abilitare determinate funzionalità. Analizzandoli in maniera particolareggiata i nostri cookie permettono di: memorizzare le preferenze inserite

evitare di reinserire le stesse informazioni più volte durante la visita quali ad esempio nome utente e password

analizzare l'utilizzo dei servizi e dei contenuti forniti da www.finafarm.it per ottimizzarne l'esperienza di navigazione e i servizi offerti

TIPOLOGIE DI COOKIE UTILIZZATI DA www.finafarm.it

A seguire i vari tipi di cookie utilizzati da www.finafarm.it in funzione delle finalità d'uso

Cookie Tecnici

Questa tipologia di cookie permette il corretto funzionamento di alcune sezioni del Sito. Sono di due categorie: persistenti e di sessione: persistenti: una volta chiuso il browser non vengono distrutti ma rimangono fino ad una data di scadenza preimpostata

di sessioni: vengono distrutti ogni volta che il browser viene chiuso

Questi cookie, inviati sempre dal nostro dominio, sono necessari a visualizzare correttamente il sito e in relazione ai servizi tecnici offerti, verranno quindi sempre utilizzati e inviati, a meno che l'utenza non modifichi le impostazioni nel proprio browser (inficiando così la visualizzazione delle pagine del sito).

Cookie analitici

I cookie in questa categoria vengono utilizzati per collezionare informazioni sull'uso del sito. www.finafarm.it userà queste informazioni in merito ad analisi statistiche anonime al fine di migliorare l'utilizzo del Sito e per rendere i contenuti più interessanti e attinenti ai desideri dell'utenza. Questa tipologia di cookie raccoglie dati in forma anonima sull'attività dell'utenza e su come è arrivata sul Sito. I cookie analitici sono inviati dal Sito Stesso o da domini di terze parti.

Cookie di analisi di servizi di terze parti

Questi cookie sono utilizzati al fine di raccogliere informazioni sull'uso del Sito da parte degli utenti in forma anonima quali: pagine visitate, tempo di permanenza, origini del traffico di provenienza, provenienza geografica, età, genere e interessi ai fini di campagne di marketing. Questi cookie sono inviati da domini di terze parti esterni al Sito.

Cookie per integrare prodotti e funzioni di software di terze parti

Questa tipologia di cookie integra funzionalità sviluppate da terzi all'interno delle pagine del Sito come le icone e le preferenze espresse nei social network al fine di condivisione dei contenuti del sito o per l'uso di servizi software di terze parti (come i software per generare le mappe e ulteriori software che offrono servizi aggiuntivi). Questi cookie sono inviati da domini di terze parti e da siti partner che offrono le loro funzionalità tra le pagine del Sito.

Cookie di profilazione

Sono quei cookie necessari a creare profili utenti al fine di inviare messaggi pubblicitari in linea con le preferenze manifestate dall'utente all'interno delle pagine del Sito.

www.finafarm.it non utilizza cookie di profilazione.

www.finafarm.it, secondo la normativa vigente, non è tenuto a chiedere consenso per i cookie tecnici e di analytics, in quanto necessari a fornire i servizi richiesti.

Per tutte le altre tipologie di cookie il consenso può essere espresso dall'Utente con una o più di una delle seguenti modalità:

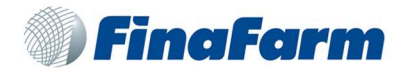

Mediante specifiche configurazioni del browser utilizzato o dei relativi programmi informatici utilizzati per navigare le pagine che compongono il Sito.

Mediante modifica delle impostazioni nell'uso dei servizi di terze parti

Entrambe queste soluzioni potrebbero impedire all'utente di utilizzare o visualizzare parti del Sito.

Siti Web e servizi di terze parti

Il Sito potrebbe contenere collegamenti ad altri siti Web che dispongono di una propria informativa sulla privacy che può essere diverse

da quella adottata da www.finafarm.it e che che quindi non risponde di questi siti.

COOKIE UTILIZZATI DA www.finafarm.it

A seguire la lista di cookie tecnici e di analytics utilizzati da questo Sito:

PHPSESSID – di sessione – necessario a WordPress per identificare la singola sessione di un utente.

Cookie di terze parti:

#### GOOGLE ANALYTICS

\_ga – persistente: 2 anni; \_gat - persistente: 10 minuti; \_utma - persistente: 2 anni; \_utmz - persistente: 6 mesi

Necessari per l'utilizzo delle funzionalità di Google Analytics. Alcune informazione della tua visita al nostro sito, incluso il tuo indirizzo IP, possono essere trasmessi a Google e conservati su server di proprietà di Google. Questi dati sono utilizzati da Google Analytics per comprendere quanto frequentemente lo stesso utente visita questo sito, con quali parole-chiave cerca il sito e quali sono le pagine più visitate. Queste informazioni non sono comunque mai identificate individualmente o personalmente.

#### GOOGLE MAPS

APSID - sessione; GMAIL\_RTT - sessione; HSID - sessione; NID - persistente: 6 mesi; PREF - persistente: 2 anni; SAPISID - sessione; SID - sessione; SSID - sessione.

Google imposta una serie di cookie nelle pagine in cui è presente una Google Map.

#### La Privacy Policy di Google.

Come disabilitare i cookie mediante configurazione del browser

Chrome

Eseguire il Browser Chrome

Fare click sul menù chrome impostazioni presente nella barra degli strumenti del browser a fianco della finestra di inserimento url per la navigazione

Selezionare Impostazioni

Fare clic su Mostra Impostazioni Avanzate

Nella sezione "Privacy" fare clic su bottone "Impostazioni contenuti"

Nella sezione "Cookie" è possibile modificare le seguenti impostazioni relative ai cookie:

Consentire il salvataggio dei dati in locale

Modificare i dati locali solo fino alla chiusura del browser

Impedire ai siti di impostare i cookie

Bloccare i cookie di terze parti e i dati dei siti

Gestire le eccezioni per alcuni siti internet

Eliminazione di uno o tutti i cookie

Per maggiori informazioni visita la pagina dedicata https://support.google.com/chrome/answer/95647?hl=it

Mozilla Firefox

Eseguire il Browser Mozilla Firefox

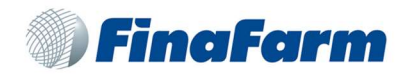

Fare click sul menù firefox impostazioni presente nella barra degli strumenti del browser a fianco della finestra di inserimento url per la

navigazione

Selezionare Opzioni

Seleziona il pannello Privacy

Fare clic su Mostra Impostazioni Avanzate

Nella sezione "Privacy" fare clic su bottone "Impostazioni contenuti"

Nella sezione "Tracciamento" è possibile modificare le seguenti impostazioni relative ai cookie:

Richiedi ai siti di non effettuare alcun tracciamento

Comunica ai siti la disponibilità ad essere tracciato

Non comunicare alcuna preferenza relativa al tracciamento dei dati personali

Dalla sezione "Cronologia" è possibile:

Abilitando "Utilizza impostazioni personalizzate" selezionare di accettare i cookie di terze parti (sempre, dai siti più visitato o mai) e di

conservarli per un periodo determinato (fino alla loro scadenza, alla chiusura di Firefox o di chiedere ogni volta)

Rimuovere i singoli cookie immagazzinati

Per maggiori informazioni visita la pagina dedicata:

https://support.mozilla.org/it/kb/Gestione%20dei%20cookie

Internet Explorer

Eseguire il Browser Internet Explorer

Fare click sul pulsante Strumenti e scegliere Opzioni Internet

Fare click sulla scheda Privacy e nella sezione Impostazioni modificare il dispositivo di scorrimento in funzione dell'azione desiderata per i cookie:

Bloccare tutti i cookie

Consentire tutti i cookie

Selezione dei siti da cui ottenere cookie: spostare il cursore in una posizione intermedia in modo da non bloccare o consentire tutti i

cookie, premere quindi su Siti, nella casella Indirizzo Sito Web inserire un sito internet e quindi premere su Blocca o Consenti

Per maggiori informazioni visita la pagina dedicata:

Internet Explorer 7 e 8 - http://windows.microsoft.com/it-it/windows-vista/block-or-allow-cookies

Internet Explorer 9 - http://windows.microsoft.com/it-it/windows7/how-to-manage-cookies-in-internet-explorer-9

### Safari 6

Eseguire il Browser Safari

Fare click su Safari, selezionare Preferenze e premere su Privacy

Nella sezione Blocca Cookie specificare come Safari deve accettare i cookie dai siti internet.

Per visionare quali siti hanno immagazzinato i cookie cliccare su Dettagli

Per maggiori informazioni visita la pagina dedicata:

https://support.apple.com/kb/PH17191?locale=it\_IT&viewlocale=it\_IT

Safari iOS (dispositivi mobile) Eseguire il Browser Safari iOS

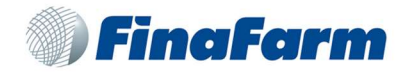

Tocca su Impostazioni e poi Safari

Tocca su Blocca Cookie e scegli tra le varie opzioni: "Mai", "Di terze parti e inserzionisti" o "Sempre"

Per cancellare tutti i cookie immagazzinati da Safari, tocca su Impostazioni, poi su Safari e infine su Cancella Cookie e dati

Per maggiori informazioni visita la pagina dedicata.

https://support.apple.com/it-it/HT201265

#### Opera

Eseguire il Browser Opera Fare click sul Preferenze poi su Avanzate e infine su Cookie Selezionare una delle seguenti opzioni: Accetta tutti i cookie Accetta i cookie solo dal sito che si visita: i cookie di terze parti e che vengono inviati da un dominio diverso da quello che si sta visitando verranno rifiutati Non accettare mai i cookie: tutti i cookie non verranno mai salvati Per maggiori informazioni visita la pagina dedicata. http://www.opera.com/help/tutorials/security/privacy/

COME DISABILITARE I COOKIE DI SERVIZI DI TERZI

Servizi di Google -

https://support.google.com/chrome/answer/95647?hl=it

Facebook -

https://it-it.facebook.com/help/cookies/

Twitter - https://support.twitter.com/articles/20170519-uso-dei-cookie-e-di-altre-tecnologie-simili-da-parte-di-twitter

Questa pagina è visibile, mediante link in calce in tutte le pagine del Sito ai sensi dell'art. 122 secondo comma del D.lgs. 196/2003 e a seguito delle modalità semplificate per l'informativa e l'acquisizione del consenso per l'uso dei cookie pubblicata sulla Gazzetta Ufficiale n.126 del 3 giugno 2014 e relativo registro dei provvedimenti n.229 dell'8 maggio 2014.

# FACOLTATIVITA' DEL CONFERIMENTO DEI DATI

A parte quanto specificato per i dati di navigazione, l'utente è libero di fornire i dati personali riportati nei moduli di richiesta a Finafarm S.p.A. o comunque indicati in contatti con l'Ufficio per sollecitare l'invio della newsletter, di materiale informativo o di altre comunicazioni. Il loro mancato conferimento può comportare l'impossibilità di ottenere quanto richiesto.

Per completezza va ricordato che in alcuni casi (non oggetto dell'ordinaria gestione di questo sito) Finafarm S.p.A. può richiedere notizie e informazioni ai sensi dell'articolo 157 del Codice in materia di protezione dei dati personali, ai fini del controllo sul trattamento dei dati personali. In questi casi la risposta è obbligatoria a pena di sanzione amministrativa.

MODALITA' DEL TRATTAMENTO

I dati personali sono trattati con strumenti automatizzati per il tempo strettamente necessario a conseguire gli scopi per cui sono stati raccolti.

Specifiche misure di sicurezza sono osservate per prevenire la perdita dei dati, usi illeciti o non corretti ed accessi non autorizzati. DIRITTI DEGLI INTERESSATI

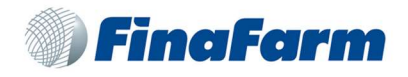

I soggetti cui si riferiscono i dati personali hanno il diritto in qualunque momento di ottenere la conferma dell'esistenza o meno dei medesimi dati e di conoscerne il contenuto e l'origine, verificarne l'esattezza o chiederne l'integrazione o l'aggiornamento, oppure la rettificazione (articolo 7 del Codice in materia di protezione dei dati personali).

Ai sensi del medesimo articolo si ha il diritto di chiedere la cancellazione, la trasformazione in forma anonima o il blocco dei dati trattati

in violazione di legge, nonché di opporsi in ogni caso, per motivi legittimi, al loro trattamento.

Le richieste vanno rivolte:

- via e-mail, all'indirizzo: info@finafarm.it
- via fax: 0461 901415
- oppure via posta, a Finafarm S.p.A. che ha sede a Via Provina 3, Fraz. Ravina, 38123 TRENTO.